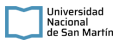

## **PLIEGO DE CONDICIONES PARTICULARES**

**Organismo Contratante:** UNIVERSIDAD NACIONAL DE SAN MARTIN

## **PROCEDIMIENTO DE SELECCIÓN**

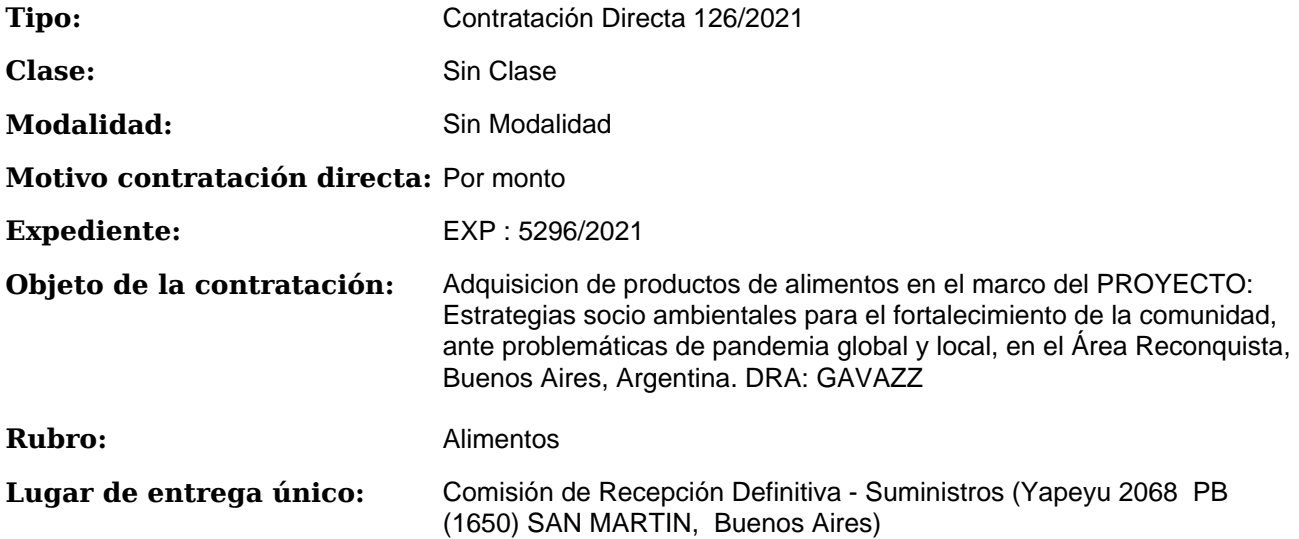

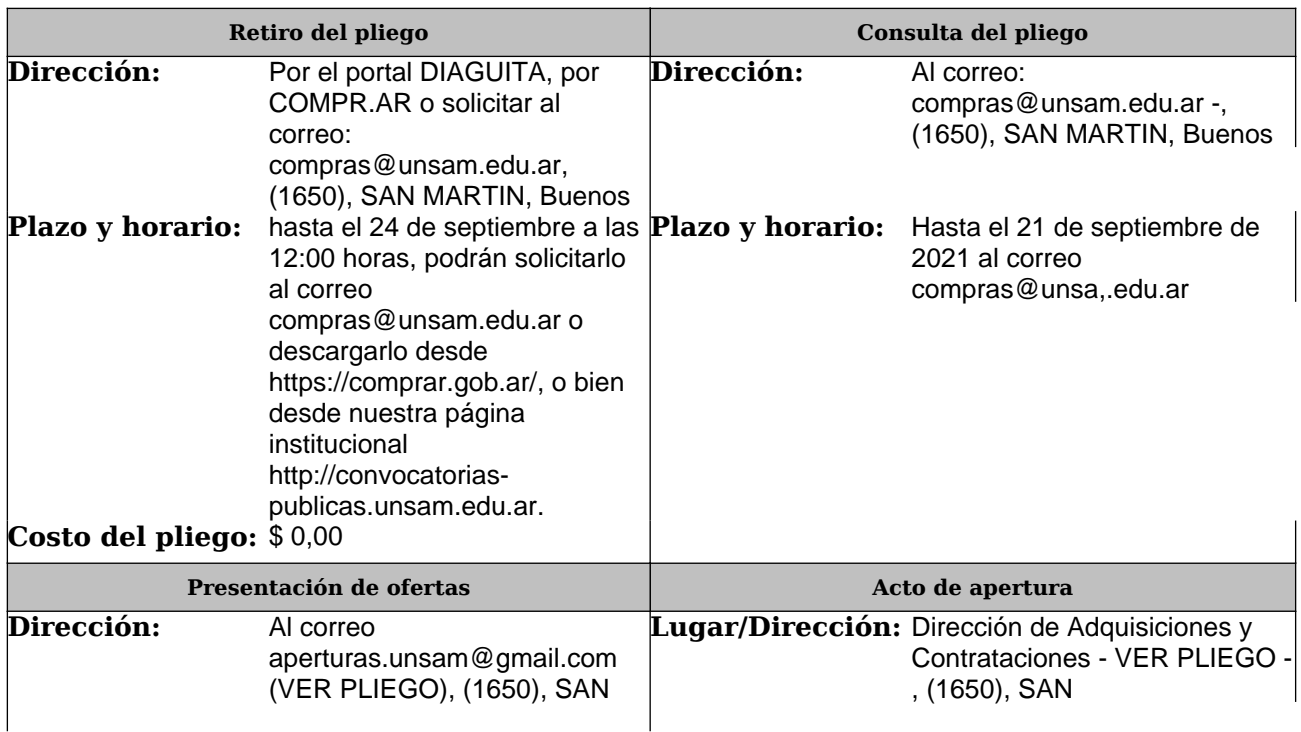

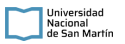

# 126/2021

#### Pliego de Condiciones Particulares UNIVERSIDAD NACIONAL DE SAN MARTIN

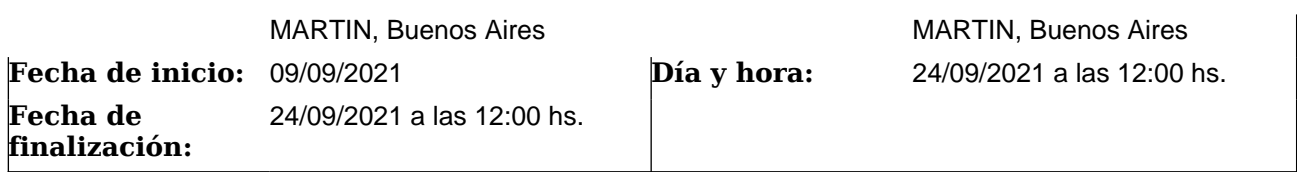

### **RENGLONES**

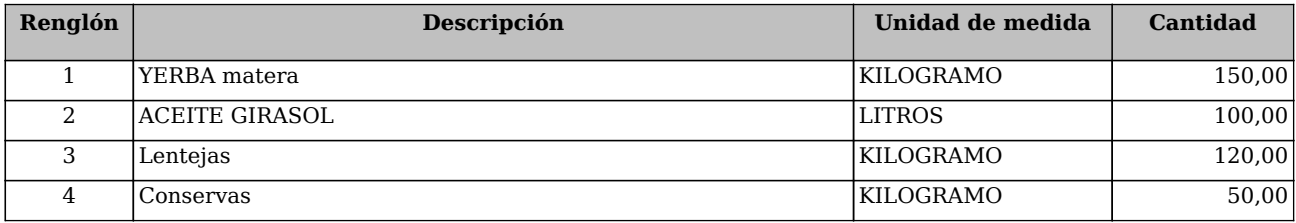